## **Working with the file gateway**

File gateway is used to send reports on off-exhange trades and receive response notifications from the repository. The general principle of working with the file the gateway is as follows:

Page contents:

ത

- [Exporting messages](#page-0-0)
- drafting an FpML message;
- $\bullet$ copying a message to an **\*.xml** in the outgoing messages folder. In addition:
	- 1. If the message includes an attachment, the attachment file must also be placed in the same folder. An XML message file should contain a link to the attachment file in accordance with the FpML format;
	- 2. the message should have a correct **<correlationId />** element.

Format of attachments – PDF. ⋒

- File gateway signs messages with a digital signature, encrypts thema based on the NSD certificate and sends a message to the NSD **WSL**  service. The message will be moved from the Outbox folder to the Sent folder;
- File gateway decrypts the repository response message and places it in the Inbox folder in the xml format.

After the delivery of the response message it gets processed in accordance with the rules on processing of exported messages. If the process of sending the message fails, the file of the original message is deleted from the outbox folder and gets to the error folder. A XML failure report file with a name like **FIL ENAME.error** gets into the same error folder.

Messages, which were impossible to decrypt, will be loaded to the Inbox folder in an encrypted form. To solve the problem, contact the NSD technical support (see [Contacts\)](http://docs.itglobal.ru/display/RW/Contacts).

The process of sending and receiving messages is displayed in the service's web interface. Additionally, the web-based interface allows viewing:

- statistics on completed operations in the form of diagrams;
- log with records about events and system errors.

## <span id="page-0-0"></span>Exporting messages

Messages are exported automatically according to the export timer settings. Each exported message is processed according to a set of rules, depending on the type of message.

## **Table 1 – Rules of message exporting**

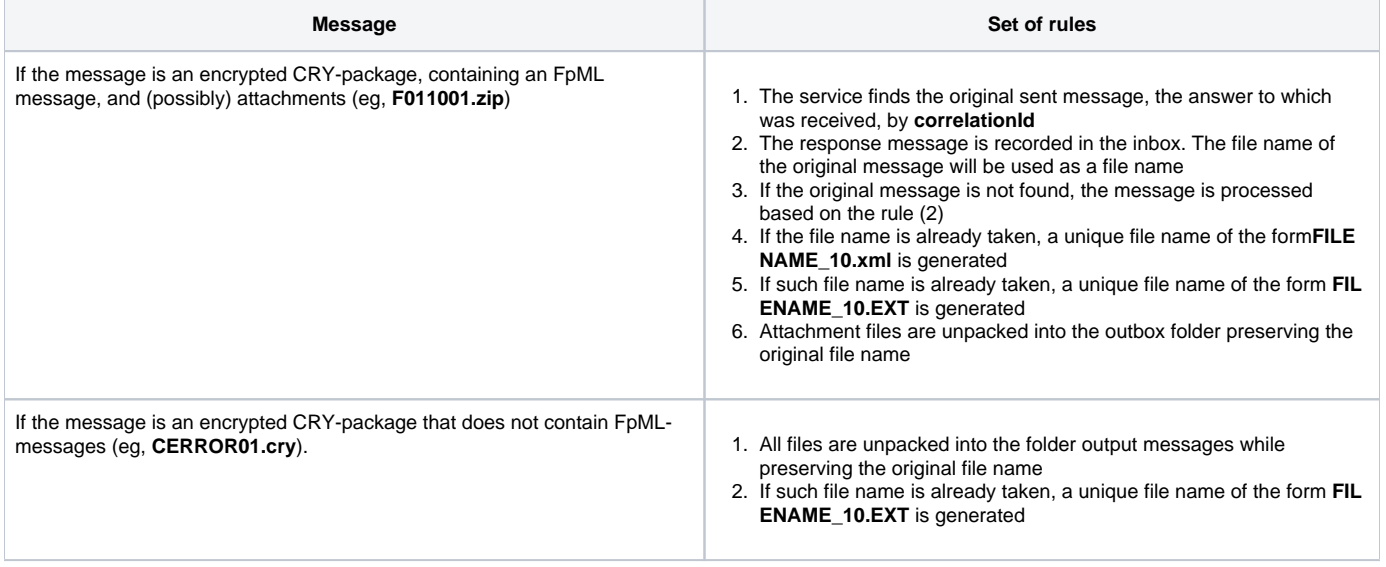

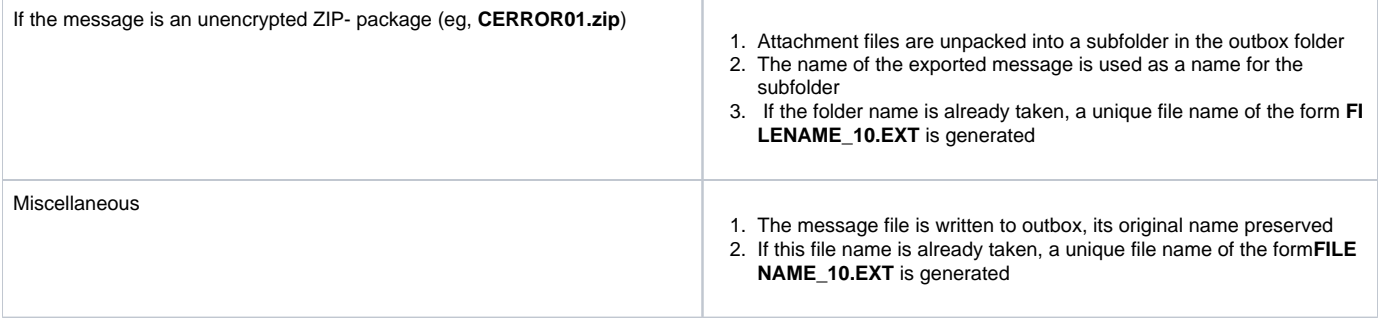